L.MESSAOUDI

# METHODES NUMERIQUES APPLIQUEES

Travaux Pratiques

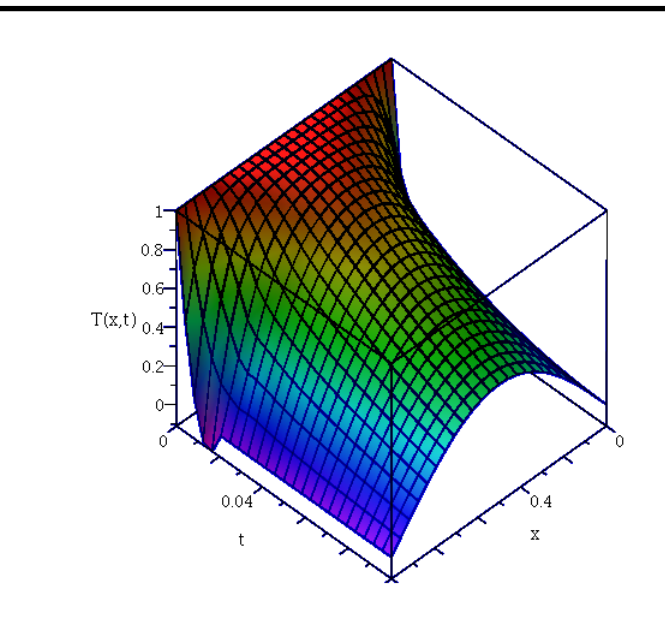

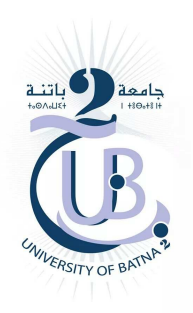

Université MB Batna 2 and an diversité MB Batna 2020 Université MB Batna 2

Maître de Conférences. Département de Mécanique. Faculté de Technologie. Université Mostefa Benboulaïd Batna 2.

# Table des matières

#### $\text{TP N}^{\circ} \, 1$  :

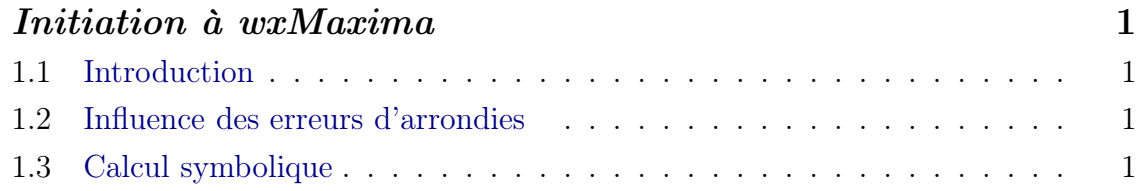

#### TP N° 2 :

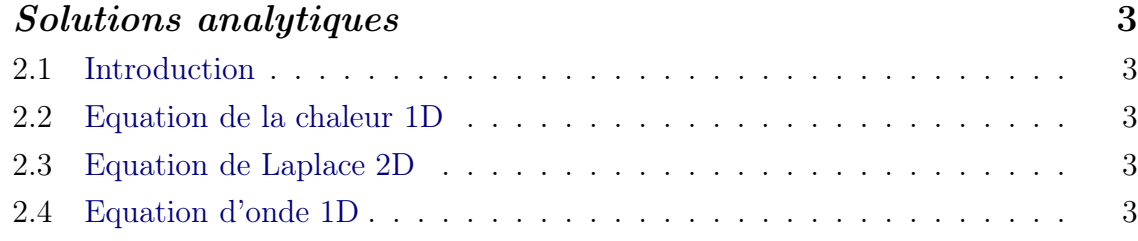

#### $TPN^{\circ}3$ :

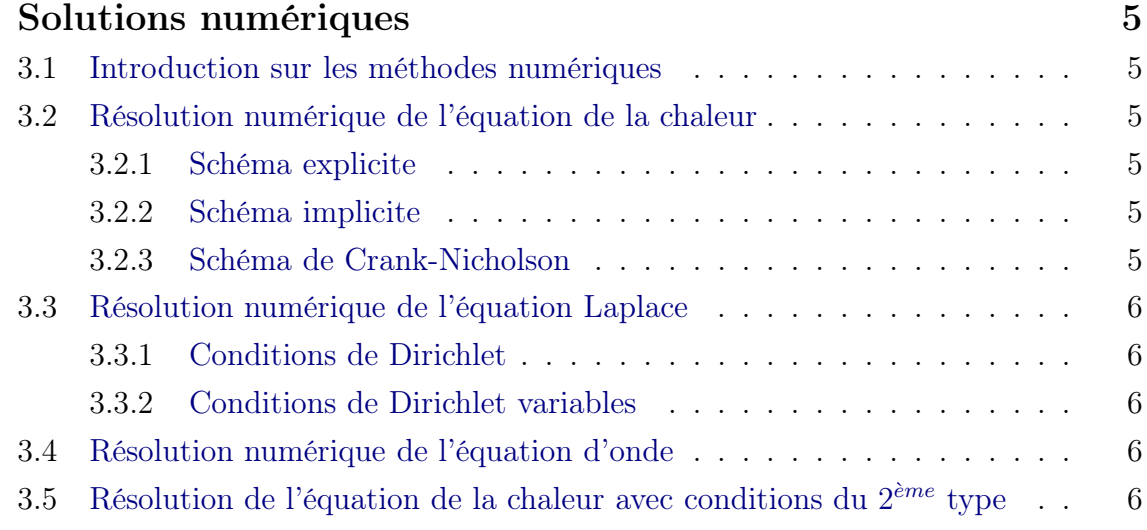

# $\sqrt{1 + N^2}$

# Initiation à wxMaxima

#### 1.1 Introduction

L'objectif final est de montrer à l'étudiant la puissance de wxMaxima, spécialisé en calcul symbolique, à résoudre les problèmes d'ingénierie. Dans ce premier TP, nous allons apprendre à se familiariser avec son interface et ses commandes à travers des exemples simples.

#### 1.2 Influence des erreurs d'arrondies

Approximation de la fonction exponentielle par les séries de Taylor :

- Tracer sur un même graphe la fonction exponentielle ainsi que des celles des différentes approximations ( $4^{\text{ème}}$ ,  $5^{\text{ème}}$ ,  $6^{\text{ème}}$  et  $7^{\text{ème}}$ ).
- Améliorer la qualité du graphique (Titre, légende . . .etc).

#### 1.3 Calcul symbolique

Retrouver les différents schémas de discrétisation du polycopié de Méthodes Numériques Appliquées :

- Schéma décentré avant pour la dérivée première.
- Schéma décentré arrière pour la dérivée première.
- Schéma centré pour la dérivée première.
- Schéma centré pour la dérivée seconde.

# $\frac{1}{TPN^{\circ}}$  2

## Solutions analytiques

#### 2.1 Introduction

L'objectif de ce TP est d'utiliser wxMaxima pour tracer les solutions analytiques des différentes équations aux dérivées partielles (EDP). Tracer les courbes 2D et 3D, déterminer les valeurs  $T(x, t)$  ou  $T(x, y)$  et tracer la solution animée (si elle existe) pour les trois cas suivants :

#### 2.2 Equation de la chaleur 1D

Tracer les courbes 2D et 3D, déterminer les valeurs  $T(x,t)$  et tracer la solution animée.

#### 2.3 Equation de Laplace 2D

Tracer les courbes 2D et 3D, déterminer les valeurs  $T(x, y)$ .

#### 2.4 Equation d'onde 1D

Tracer les courbes 2D et 3D, déterminer les valeurs  $u(x, t)$  et tracer la solution animée.

# $\begin{bmatrix} 1 & 1 \\ 1 & 1 \end{bmatrix}$

## Solutions numériques

#### 3.1 Introduction sur les méthodes numériques

L'objectif de ce TP est d'exploiter la puissance de wxMaxima à résoudre les systèmes linéaires en écrivant des programmes.

#### 3.2 Résolution numérique de l'équation de la chaleur

#### 3.2.1 Schéma explicite

Discrétiser l'équation de la chaleur 1D par le schéma explicite d'Euler avec conditions de Dirichlet et tracer les solutions en utilisant les méthodes suivantes :

- Solution par inversion de matrice.
- Solution par la résolution d'un système linéaire.

#### 3.2.2 Schéma implicite

Discrétiser l'équation de la chaleur 1D par le schéma implicite d'Euler avec conditions de Dirichlet et tracer les solutions en utilisant les méthodes suivantes :

- Solution par inversion de matrice.
- Solution par la résolution d'un système linéaire.

#### 3.2.3 Schéma de Crank-Nicholson

Discrétiser l'équation de la chaleur 1D par le schéma de Crank-Nicholson avec conditions de Dirichlet et tracer les solutions en résolvant u système linéaire.

• Comparer ce schéma avec les schémas explicite et implicite.

#### 3.3 Résolution numérique de l'équation Laplace

#### 3.3.1 Conditions de Dirichlet

Discrétiser l'équation de Laplace 2D dans une plaque rectangulaire avec conditions de Dirichlet (CD) par les schémas à 5 et à 9 points :

- Ecrire les données du problème sous forme de variables.
- Tracer le maillage du problème.
- Introduire les conditions aux limites de Dirichlet.
- Ecrire le système d'équation à résoudre.
- Résoudre le système linéaire obtenu.
- $\circ$  En déduire la forme matricielle du problème  $A.T = B$ .

#### 3.3.2 Conditions de Dirichlet variables

Discrétiser l'équation de Laplace 2D dans une plaque rectangulaire avec conditions de Dirichlet variables (CDV) par les schémas à 5 et à 9 points :

- Ecrire les données du problème sous forme de variables.
- Tracer le maillage du problème.
- Introduire les conditions aux limites de Dirichlet.
- Ecrire le système d'équation à résoudre.
- Résoudre le système linéaire obtenu.
- $\circ$  En déduire la forme matricielle du problème  $A.T = B$ .

#### 3.4 Résolution numérique de l'équation d'onde

Discrétiser l'équation d'onde par les schémas explicite et implicite et tracer les solutions par établissement d'un programme sous  $wxMaxima$ .

### 3.5 Résolution de l'équation de la chaleur avec conditions du  $2^{\grave{e}me}$  type

Discrétiser l'équation de la chaleur 1D avec les schémas explicite et implicite d'Euler et avec des conditions aux limites de Neumann (CLN). Etablir un programme sous wxMaxima.